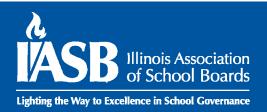

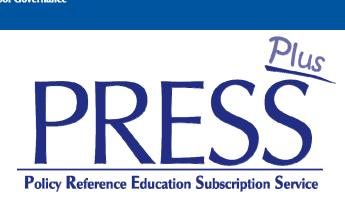

# **Online User Guide**

### pressplus@iasb.com

April 2025

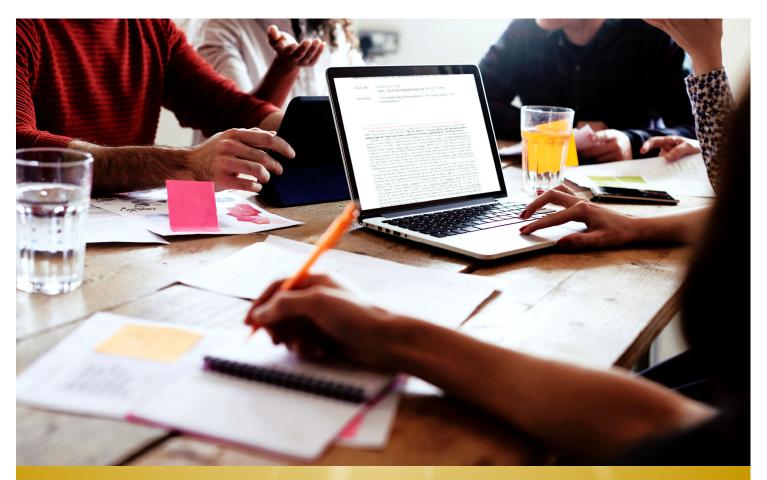

The vision of the Illinois Association of School Boards is excellence in local school board governance supporting quality public education.

# **Table of Contents**

### **Comparing PRESS Plus to other online policy services**

| PRESS vs. PRESS Plus                        | 3-4 |
|---------------------------------------------|-----|
| PRESS Plus vs. School Board Policies Online | 5-6 |

#### **Using your PRESS Plus Online Site**

| Logging In                                                                                      | 7    |
|-------------------------------------------------------------------------------------------------|------|
| PRESS Plus District Dashboard                                                                   | 8    |
| Sorting and Filtering the Dashboard                                                             | 9    |
| PRESS Plus Document Statuses 10                                                                 | )-11 |
| Downloading PRESS Plus Pending Drafts                                                           | 12   |
| Downloaded PRESS Plus Pending Drafts                                                            | 13   |
| Entering and Exiting Edit Mode                                                                  | 14   |
| Error Message: This document is being edited by [username] since [date and time]                | 14   |
| Communicating Board Action                                                                      | 15   |
| Changing the Document Save Status                                                               | 15   |
| Answers Required                                                                                | 15   |
| Communicating Board Action in Bulk                                                              | 16   |
| Updating a Policy that is not currently pending                                                 | 17   |
| Adding a Newly Adopted Policy                                                                   | 18   |
| Updating Nondiscrimination Coordinator, Title IX Coordinator, and Complaint Manager information | 19   |
| References to your Collective Bargaining Agreement(s)                                           | 20   |
| Completed Updates                                                                               | 21   |
| Downloading and Archiving Updated Policies or the Full Policy Manual                            | 21   |

### **General Information**

| Glossary of Terms | 22-23 |
|-------------------|-------|
|                   |       |

# PRESS vs. PRESS Plus

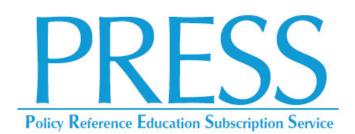

- A policy and procedures information and update service.
- Provides access to a sample Policy Reference Manual that includes footnoted policies, administrative procedures, and exhibits.
- Provides access to Committee
   Worksheets showing strikethrough and
   underlined changes to the sample
   material, which are available for
   download at PRESS Online, accessed
   through Member Login at
   www.iasb.com.
- **PRESS Plus** subscribers should not use the **PRESS** Committee Worksheets to update the Board's Policy Manual.

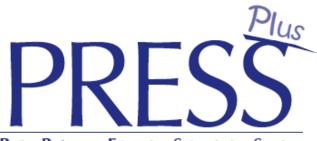

Policy Reference Education Subscription Service

- A full-maintenance, **customized** updating service for the Board Policy Manual.
- Provides customized Draft Updates
  based on PRESS that are applied to
  the Board's adopted policy manual,
  which includes policies and Board
  exhibits. The customized Draft Updates
  are available for download
  at the subscribing district's unique
  policy manual URL, accessed with the
  username and password IASB
  provides.

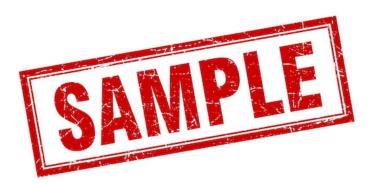

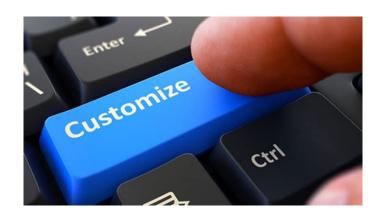

# PRESS vs. PRESS Plus

## **PRESS Online**

| ASB Illinois Association<br>of School Boards | PRESS Online Have PRESS Feedback?                                                                                                    |
|----------------------------------------------|----------------------------------------------------------------------------------------------------|
| uick Search/Search this Manual               |                                                                                                    |
| Contents Search Hit List Favorites           | Policy Reference Education Subscription Service<br>Welcome to PRESS, the IASB policy and procedure information and updating service. This fiscal year subscription service<br>is provided to your board and district by IASB Policy Services.<br>Navigation<br>Use the Table of Contents to the left to view all policies and related procedures within each section. Click on the closed<br>book or open book icons beside each section heading to expand or collapse an item and view its subparts. Individual<br>policies, exhibits and regulations are identified in the Table of Contents by the paper icon in . You may also use the Next<br>and Back buttons at top right to browse the policies in .<br>Copyright © 2021 Illinois Association of School Boards. All Rights Reserved.<br>Please review this policy with your school board attorney before adoption. |
| Terms of Use Powered by MicroScribe          | 4                                                                                                    |

- The PRESS Update Memo can be downloaded at PRESS Online, shown above, by clicking a PRESS Issue in the upper left of the Table of Contents. As a PRESS Plus subscriber, the materials you see at your customized PRESS Plus Online Site, shown below, will NOT match exactly to the materials listed in the Update Memo. For more information about the differences, view the PRESS/PRESS Plus webinars available at <a href="https://www.iasb.com/online-learning/">https://www.iasb.com/online-learning/</a>.
- **PRESS Plus** subscribers should not include the **PRESS** Committee Worksheets for sample policies, above, in their Board packets. The policies and Board exhibits in the Documents currently under review list, below, should be downloaded for the Policy Committee and/or Board.

## **PRESS Plus Customized Online Site**

|                                                                                                    | PRESS Plus Sample Manual                                                                                                    |               |
|----------------------------------------------------------------------------------------------------|----------------------------------------------------------------------------------------------------|---------------|
|                                                                                                    | « 🖶 🕸 🚊 🥏                                                                                                    | 🕘 📔 🕐         |
| Contents  PRESS Plus Sample Manual  SECTION 1 - SCHOOL DISTRICT ORGANIZATION SECTION 2 - SCHOOL BOARD SECTION 2 - OSCHOOL BOARD SECTION 3 - OFERAL SCHOOL ADMINISTRATIC SECTION 4 - OPERATIONAL SERVICES | Documents currently under review:<br>Select Statuses for drafts download: Select Status                                                                                                    | Refresh Table |
| SECTION 5 - PERSONNEL<br>SECTION 6 - INSTRUCTION<br>SECTION 7 - STUDENTS<br>SECTION 8 - COMMUNITY RELATIONS                                                                                              | Title +         Status         User         Last Modify<br>Time         Adopted Date         Implementation<br>Date         Comments         Questions Status         IssueNum         Download Drafts |               |
| <ul> <li>Revision History</li> <li>New/Unpublished Sections</li> <li>Draft Update - New: 2:220-E9 Exhibit - Requirement</li> </ul>                                                                       | Status: Adopted as Presented by IAS8     Status: Adopted with Additional District Edits                                                                                                    |               |
| <ul> <li>Draft Update - New: 4:165 Awareness and Preventic</li> <li>Instructions</li> <li>Press Plus Help - Video</li> </ul>                                                                             | Status: Datrict-Unique Edits     Status: Draft Update     Status: Draft Update     Status: Draft Update - New                                                                                          |               |
| Press Plus Help File                                                                                                    | > Status: Draft Update - Rewritten                                                                                                    |               |
|                                                                                                    | > Status: Implemented as Presented by IASB                                                                                                    |               |
|                                                                                                    | Select to Download PDF -      Select Adopted/Implemented Date:     Change Status     Change Status                                                                                                    |               |
|                                                                                                    | Recent revisions:                                                                                                    |               |
|                                                                                                    | Title Type Date                                                                                                    |               |
| 4                                                                                                    | 6:60 Curriculum Content Update 2/8/2022                                                                                                    | -             |
| Terms of Use Powered by MicroScribe                                                                                                    |                                                                                                    |               |

## PRESS Plus vs. School Board Policies Online

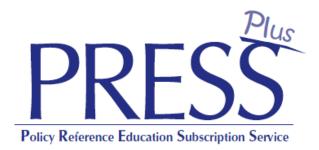

- Provides district users in the
  Superintendent's office password-protected access to the board's
  adopted policy manual and pending
  draft updates with customized
  suggested changes based on **PRESS** updates and the board's
  local needs.
- The district communicates board action through the site in order to keep the manual up to date.
- The full board-adopted policy manual can be downloaded as a single PDF.

# School Board Policies Online

- Web-publishes the board's adopted policy manual at a link that can be placed on the district's website.
- The manual is searchable by anyone who visits the link.
- Legal References and Cross References are hyperlinked.
- A username and password provide multi-district searching and access to revision history and archiving of previous versions of the board's policies.

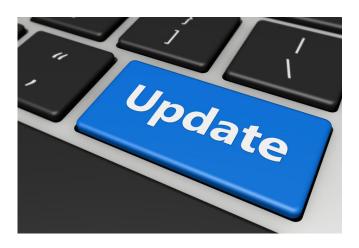

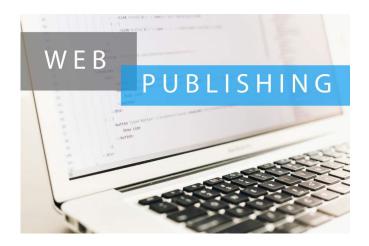

## PRESS Plus vs. School Board Policies Online

#### PRESS Plus only:

|                                                                                                    | PRESS Plus Sample Manual                                                                                     |               |
|----------------------------------------------------------------------------------------------------|----------------------------------------------------------------------------------------------------|---------------|
|                                                                                                    | < 🖶 🏠 🧁                                                                                                    | 🕘 📔 🕐         |
| Contents   PRESS Plus Sample Manual  SECTION 1 - SCHOOL DISTRICT ORGANIZATION SECTION 2 - SCHOOL BOARD  SECTION 3 - GENERAL SCHOOL ADMINISTRATIC SECTION 4 - OPERATIONAL SERVICES | Select Statuses for drafts download: Select Status -                                                         | Refresh Table |
| SECTION 5 - PERSONNEL<br>SECTION 6 - INSTRUCTION                                                                                                    | Title . Status User Last Modify Adopted Date Implementation Comments Questions Status IssueNum Download Draf | s             |
| SECTION 7 - STUDENTS<br>SECTION 8 - COMMUNITY RELATIONS                                                                                                    |                                                                                                    |               |
| Revision History                                                                                                    | Status: Adopted as Presented by IASB                                                                         |               |
| New/Unpublished Sections Draft Update - New: 2:220-E9 Exhibit - Requirement                                                                                                    | Status: Adopted with Additional District Edits                                                               |               |
| Draft Update - New: 4:165 Awareness and Prevention                                                                                                    | Status: District-Unique Edits                                                                                |               |
| Instructions<br>Press Plus Help - Video                                                                                                    | > Status: Draft Update                                                                                       |               |
| Press Plus Help File                                                                                                    | > Status: Draft Update - New                                                                                 |               |
|                                                                                                    | > Status: Draft Update - Rewritten                                                                           |               |
|                                                                                                    | Status: Implemented as Presented by IASB                                                                     |               |
|                                                                                                    | Select to Download PDF v                                                                                     |               |
|                                                                                                    | - Select Status to Bulk Change- Select Adopted/Implemented Date: Change Status                               |               |
|                                                                                                    | Recent revisions:                                                                                            |               |
|                                                                                                    | Title Type Date                                                                                              |               |
|                                                                                                    | 6:60 Curriculum Content Update 2/8/2022                                                                      | -             |
| Terms of Use Powered by MicroScribe                                                                                                    |                                                                                                    |               |

PRESS Plus and School Board Policies Online (logged into PRESS Plus):

| Additional<br>Features                                                                                                    |                                                                                                    | SCHOOL DISTRICT 22<br>Set both This same<br>Readow, States and<br>Part Credits and<br>Part Credits and                                                                                                    |                                |
|----------------------------------------------------------------------------------------------------|----------------------------------------------------------------------------------------------------|----------------------------------------------------------------------------------------------------|--------------------------------|
| Quick Search/Search this Manual                                                                                                    | Q. ? • «                                                                                                    |                                                                                                    | 🕞 🐔 🎽 🆛 🤿 🕐                    |
| Contents Search HI: Lin: Archive Favo<br>LINDOP SCHOOL DISTRICT 92<br>Section 1 - SCHOOL DISTRIC<br>Section 3 - BOARD OF EDUU<br>Section 3 - GENERAL SCHO<br>Section 6 - OPERATIONAL S<br>Section 6 - PERSONNEL<br>Section 7 - STUDENTS<br>Section 7 - STUDENTS<br>Section 8 - COMMUNITY RE<br>ADMINISTRATORS TOOLS<br>OUICK START INSTRUCTIO<br>Revision History<br>New/Unpublished Sections<br>Draft Update - New: 2220-E5<br>for No Physical Presence of C<br>Participation by Audio or Vide<br>Declaration<br>Draft Update - New: 7345 US | 2 DRGANIZATION<br>2 TORGANIZATION<br>2 ADMINISTRATION<br>ERVICES<br>LATIONS<br>NS<br>I Exhibit - Requirements<br>2 uorum and<br>0 During Disaster | bocuments currently under review:  Select Statuses for drafts download:    setect Status   setect Status  setect Status  setect Status  setect Status  setect Status  setect to Download  setect Status  setect to Download  setect Status  setect revisions:  bocuments  bocuments  bocument | Refresh Table  Download Drafts |
| Technologies; Student Data F                                                                                                    | rivacy and Security                                                                                                    |                                                                                                    |                                |
| Draft Update - New: 2:265 Tit<br>Harassment Grievance Proce                                                                                                    |                                                                                                    | Title Type Date                                                                                                    |                                |
| Instructions Press Plus Help - Video                                                                                                    |                                                                                                    | 5:35 Compliance with the Fair Labor Standards Act Update 7/23/2020                                                                                                    |                                |
| Press Plus Help - Video<br>Press Plus Help File                                                                                                    |                                                                                                    | 3:40-E Exhibit - Checklist for the Superintendent Employment Contract Negotiation Update 7/23/2020 Process                                                                                                    |                                |

#### School Board Policies Online Only (public view):

|                                                                                                    | PARK RIDGE-NILES<br>SCHOOL DISTRICT 64                                                                                                    |       |   |
|----------------------------------------------------------------------------------------------------|----------------------------------------------------------------------------------------------------|-------|---|
| Quick Search 🔍 🦓                                                                                                    | « 🖶 🏦 🕊                                                                                                    | + 🛯 🍓 | 0 |
| Content Search 19:131 Institute<br>PARK NIDGE-NULES SCHOOL DISTRICT 64<br>SECTION 1 - School District Organization<br>SECTION 3 - General School Administration<br>SECTION 4 - Operational Services<br>SECTION 5 - Personnel<br>SECTION 6 - Instruction<br>SECTION 7 - Students<br>SECTION 8 - Community Relations<br>ADMINISTRATORS TOOLS<br>QUICK STRAT INSTRUCTIONS<br>Revision History | POLICY MANUAL         The online manual provides the board of education's policies and related regulations in a fully searchable, easy-to-use format.         Navigation         Use the Table of Contents to the left to view all policies and related procedures within each section. Click on the closed book iii or open boo beside each section heading to expand or collapse an item and view its subparts. Individual policies, exhibits and regulations are identified in Contents by the paper icon iii. You may also use the Next and Back buttons at top right to browse the policies is an event of contents by policy number or specific words by using the search box at top left.         Search       You may search for policies by policy number or specific words by using the search box at top left.         Recent Revisions       Click here to view recent modifications to board policies.         Questions       If you have any questions or comments regarding this manual, please contact the local district office.         Park Ridge-Niles School District 64 |       |   |
| Terms of Use Powered by MicroScribe                                                                                                    | 4                                                                                                    | _     | • |

# Logging In

If you are a PRESS Plus Subscriber working in the Superintendent's office, you should have received an email with your district's individual URL to access your unique PRESS Plus site with your Board's policy manual and pending draft updates. The email also contained your unique username and password.

This site is for those in the Superintendent's office who correspond with IASB regarding draft updates and adopted changes.

If this applies to you and you have not received a URL, username and password, please contact pressplus@iasb.com.

If you subscribe to **PRESS Plus**, the URL will bring you to the login screen to enter your username and password. If you subscribe to both SBPOL and **PRESS Plus**, the URL will bring you to the district's public view. Click the open padlock between the Home and Heart icons to log in to the district's PRESS Plus dashboard.

|            | Log In           |  |
|------------|------------------|--|
| User Name: |                  |  |
| Password:  |                  |  |
| 🗹 Rememb   | er me next time. |  |
|            | Log In           |  |
|            |                  |  |
|            |                  |  |
|            |                  |  |
|            |                  |  |

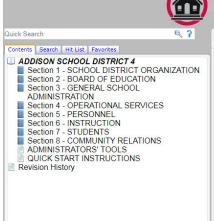

|    | Addison 4<br>School District                                                        |                     |        |       |     |
|----|-------------------------------------------------------------------------------------|---------------------|--------|-------|-----|
|    | « 🖶 🖞 🚅 🎔                                                                           |                     |        | •     | 4   |
|    | POLICY MANUAL                                                                       |                     |        |       |     |
| I. | The online manual provides the b<br>and related regulations in a fully s<br>format. |                     |        |       | ies |
|    | Navigation                                                                          |                     |        |       |     |
|    | Use the Table of Contents to the I                                                  | left to view all po | olicie | es ar | d   |

Use the Table of Contents to the left to view all policies and related procedures within each section. Click on the closed book ☐ or open book ☐ icons beside each section heading to expand or collapse an item and view its subparts. Individual policies, exhibits and regulations are identified in the Table of Contents by the paper icon . You may also use the Next and Back buttons at top right to browse the policies .

Search

You may search for policies by policy number or specific words by using the search box at top left.

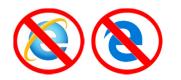

**NOTE:** The PRESS Plus Online site is **not** currently compatible with Internet Explorer or Microsoft Edge browsers.

# **PRESS Plus District Dashboard**

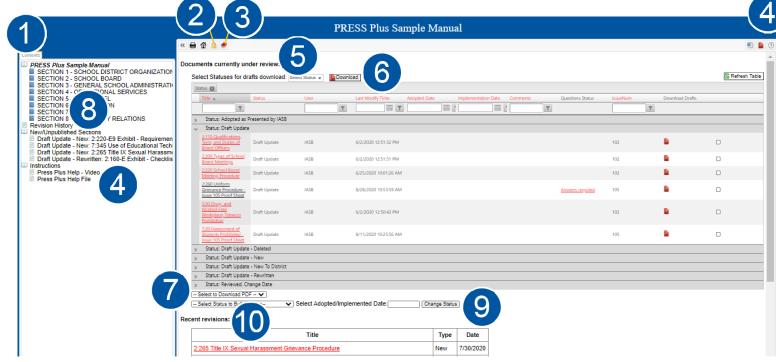

- Contents: Table of Contents. Clicking on a closed Blue Book icon will expand a section to reveal each policy in that section. Clicking on a closed Blue Book icon next to a policy name will expand to reveal that policy's Board exhibits.
- 2 Log In/Out
- **3 Export PDF Document of Book:** Downloads a PDF of the full board-adopted policy manual, not including any currently pending draft material. (Policies with pending drafts will reflect the most recently adopted version in the full book PDF download.)

4 Help: Link to this PDF PRESS Plus Online User Guide, which is also available at <u>www.iasb.com/policy</u>.

5 Documents Currently Under Review: A list of all policies and Board exhibits that have currently pending drafts. Documents can be placed here by either IASB or the district, and they will remain here until they are finalized by IASB and published into the district's Table of Contents as the current version. At that time, the document will move to the Recent revisions table, below. The Documents currently under review list defaults to being sorted by Status, but can be sorted and filtered. (See p. 9.)

6 **Download drafts:** Use the dropdown to the left of the PDF download icon to select All or limited status types to download in a combined PDF. (<u>See pp. 10-11</u> for a description of each status.)

7 Select – Download PDF: Choose "Download PDF" from this dropdown menu to download draft versions of just those policies that you have selected with the checkboxes in the right-hand column.

8 **New/Unpublished Sections:** Pending Drafts for new policies that have not yet been adopted into the Policy Manual will be listed here.

9 Bulk Status Change: Use this to select a Save Status and Adoption Date that apply to multiple polices. (See p. 16 for more information.)

**10 Recent Revisions:** A list of policies most recently updated and finalized.

#### IASB Press Plus Online User Guide

## Sorting and Filtering the Dashboard

|                                                                                                    | PR                         | ESS Plus Sample Manual               |                                                                                                    |
|----------------------------------------------------------------------------------------------------|----------------------------|--------------------------------------|----------------------------------------------------------------------------------------------------|
| » 🖨 🟠 🧔 🥏                                                                                                    |                            |                                      | A 1     A 1     A 1 |
| Documents currently under review:<br>Select Statu                                                                                 | Download                   |                                      |                                                                                                    |
| Title Status User                                                                                                    | er Last Modify Time Adopte | ed Date Implementation Date Comments | Questions Status IssueNum Download Drafts Select                                                                                                    |
| Status: 5-Year-Review - Needs Review     Status: Draft Update     Status: Draft Update - New     Status: Draft Update - Rewritten |                            |                                      |                                                                                                    |

By default, the dashboard will be sorted by Document Status. (See pp. 10-11 for a description of each status.)

To see all pending documents in one list, click the x next to Status.

#### Unsorted dashboard:

|                                                                   |                                        |                    |       |                     | PRES         | SS Plus | Sample        | e Manı   | ual |                  |            |   |                 |           |      |
|-------------------------------------------------------------------|----------------------------------------|--------------------|-------|---------------------|--------------|---------|---------------|----------|-----|------------------|------------|---|-----------------|-----------|------|
| i î 🔒 🥏                                                           |                                        |                    |       |                     |              |         |               |          |     |                  |            |   | (2              | 1)        |      |
|                                                                   | fts download: Select Statu             |                    | nload |                     |              |         |               |          |     |                  | 3          |   |                 | 😋 Refresh | Tabl |
| Orag a column header an<br>Title                                  | d drop it here to group by t<br>Status | hat column<br>User | -     | Last Modify Time    | Adopted Date | Implem  | entation Date | Comments |     | Questions Status | - IssueNum |   | Download Drafts | Select    |      |
| T                                                                 |                                        |                    | T     |                     |              |         |               | T        | T   |                  |            | T |                 |           |      |
| 2:20 Powers and Duties<br>of the School Board:<br>Indemnification | Draft Update                           | IASB               |       | 5/8/2019 4:23:05 PM |              |         |               |          |     |                  | 100        |   | <b>P</b>        |           |      |
| 2:40 Board Member<br>Qualifications                               | 5-Year-Review - Needs<br>Review        | IASB               |       | 5/8/2019 4:25:43 PM |              |         |               |          |     |                  | 100        |   | 2               |           |      |
| 2:50 Board Member<br>Term of Office                               | 5-Year-Review - Needs<br>Review        | IASB               |       | 5/8/2019 4:26:35 PM |              |         |               |          |     |                  | 100        |   | <b>P</b>        |           |      |
| 2:60 Board Member<br>Removal from Office                          | 5-Year-Review - Needs<br>Review        | IASB               |       | 5/8/2019 4:26:51 PM |              |         |               |          |     |                  | 100        |   | 2               |           |      |
| 4:30 Revenue and<br>Investments                                   | 5-Year-Review - Needs<br>Review        | IASB               |       | 5/8/2019 4:38:25 PM |              |         |               |          |     |                  | 100        |   | <b>P</b>        |           |      |
| <u>4:100 Insurance</u><br><u>Management</u>                       | Draft Update                           | IASB               |       | 5/8/2019 4:23:16 PM |              |         |               |          |     |                  | 100        |   | 2               |           |      |

To sort the dashboard in a different way, drag a column header to the top row 2, such as IssueNum 3 to sort by pending PRESS Plus Issue. Dashboard sorted by Pending PRESS Plus Issue Number:

|                     |                         |                      |                  | PRES        |
|---------------------|-------------------------|----------------------|------------------|-------------|
| » 🖶 î 🗟 🧶           |                         |                      |                  |             |
|                     |                         |                      |                  |             |
| Documents current   | ly under review:        |                      |                  |             |
| Select Statuses for | r drafts download: Sele | ct Status 🔻 Pownload |                  |             |
| IssueNum 👻 🖾        |                         |                      |                  |             |
|                     |                         |                      |                  |             |
| Title               | Status                  | User                 | Last Modify Time | Adopted Dat |
|                     | Status<br>T             | User                 | Last Modify Time | Adopted Dat |
|                     | T                       |                      |                  | Adopted Dat |
|                     | T                       |                      |                  | Adopted Dat |
| > IssueNum: 99      | <b>T</b><br>, 99        |                      |                  | Adopted Dat |

When you click on a policy name, it will open in a new window to enable the filtered list to remain intact. 4 Click **Refresh Table** to see newly saved changes on the home screen dashboard.

| IssueNum  | Download Dra     | fts Select           |
|-----------|------------------|----------------------|
| 99        | Filter Octions   |                      |
|           | Filter Options   | NoFilter             |
|           |                  | Contains             |
|           |                  | DoesNotContain       |
|           |                  | StartsWith           |
|           |                  | EndsWith             |
| You can a | lso search the   | EqualTo              |
| dashboai  | rd by using the  | NotEqualTo           |
|           | Itering options. | GreaterThan          |
|           | ple, search for  | LessThan             |
|           | om a particular  | GreaterThanOrEqualTo |
|           | Issue Number:    | LessThanOrEqualTo    |
|           | issue number.    | Between              |
|           |                  | NotBetween           |
| ndow to   |                  | IsEmpty              |
| Table     |                  | NotIsEmpty           |
| oard.     |                  | IsNull               |
|           |                  | NotisNull            |
|           |                  |                      |

# **PRESS Plus Document Statuses**

#### **IASB staff** will set the following statuses for a pending policy or Board exhibit:

- Draft Update: A policy or Board exhibit that is currently included in the board policy manual has pending, redlined edits for the board to consider.
- **Draft Update Deleted:** IASB suggests deletion of the policy or Board exhibit.
- Draft Update New: A new policy or board exhibit, not previously included in the PRESS Policy Reference Manual, is pending for the board to consider.
- Draft Update New to District: A new policy or board exhibit, not previously included in the district's adopted manual, is being presented for the board to consider adding.

- Draft Update Rewritten: A policy or Board exhibit currently in the board policy manual has changes that would be too complex to show with redlined edits. The changes are presented as a clean, "rewritten," document for the board to consider.
- In Progress by IASB: IASB is currently editing the policy, either to add customized suggested changes or finalize edits adopted by your Board.
- Pending MSPI: For SBPOL subscribers only, the policy is currently being edited to add hyperlinks for legal references and cross references.
- **Review and Monitoring:** No changes have been suggested by IASB. The material is suggested to be reviewed and monitored by the Board in accordance with policy 2:240, *Board Policy Development*.

|      |                       |                     |                 |           | PRE        | SS Plus Sa  | ample Manu          | ıal      |   |
|------|-----------------------|---------------------|-----------------|-----------|------------|-------------|---------------------|----------|---|
|      | 1                     |                     |                 |           |            |             |                     |          |   |
|      |                       |                     |                 |           |            |             |                     |          |   |
| ocum | ents currently ur     | nder review:        |                 |           |            |             |                     |          |   |
| Sel  | lect Statuses for d   | rafts download:     | Select Status 🔻 | Download  |            |             |                     |          |   |
|      | atus 🛛                |                     |                 |           |            |             |                     |          |   |
|      | Title 🔺               | Status              | User            | Last Modi | iy Time Ad | dopted Date | Implementation Date | Comments |   |
|      | T                     |                     |                 | T         |            |             |                     | T        | • |
| >    | Status: Draft Updat   | e                   |                 |           |            |             |                     |          |   |
| >    | Status: Draft Updat   | e - Deleted         |                 |           |            |             |                     |          |   |
| >    | Status: Draft Updat   | e - New             |                 |           |            |             |                     |          |   |
| >    | Status: Draft Updat   | e - New To District | t               |           |            |             |                     |          |   |
| >    | Status: Draft Updat   | e - Rewritten       |                 |           |            |             |                     |          |   |
| >    | Status: In Progress   | by IASB             |                 |           |            |             |                     |          |   |
| >    | Status: Pending MS    | PI                  |                 |           |            |             |                     |          |   |
| >    | Status: Review and    | Monitoring          |                 |           |            |             |                     |          |   |
| 5    | Select to Download PD | DF 🗸                |                 |           |            |             |                     |          |   |

# **PRESS Plus Document Statuses**

The District will set the following statuses (by changing the Save Status within Edit Mode – <u>see p. 15</u>, or in bulk from the dashboard – <u>see p. 16</u>) for a pending policy or Board exhibit:

- Adopted as Presented by IASB: The board chose to adopt the pending policy and accept the redlined changes presented by IASB.
- Adopted with Additional District Edits: The board chose to adopt the pending policy and accept the redlined changes presented by IASB, but with additional text added or removed. This does not include the changes made due to the answers to the Questions posed by IASB.
- **Board Exhibit Deleted:** The board chose to delete the board exhibit from the manual.
- Deleted From Manual/Policy Deleted/Board Exhibit Deleted: The board chose to delete the policy or exhibit from the manual.
- **District Use Only**: This status allows the district to save the Board's pending changes prior to final adoption/implementation by the board.
- Implemented as Presented by IASB: The board chose to date the pending board exhibit for implementation, accepting the redlined changes presented by IASB.
- Implemented with Additional District Edits: The board chose to add or delete additional text and date the board exhibit for implementation.

- Newly Adopted District Policy: The board has adopted a new policy that was not presented by IASB.
- Not Adopted: The board chose to keep the previously adopted version of the policy and disregard the redlined changes presented by IASB. If the draft update was New or New to District, the board chose not to adopt the policy.
- Not Implemented: The board chose to keep the previous version of the board exhibit, or not to include it, if new.
- Not Reviewed, Leave Previous Date: The board chose not to review the policy or board exhibit.
- Reviewed edits not adopted update date: The board chose to keep the previously adopted version of the policy and disregard the redline changes by IASB, but they'd like the adoption date to be updated to the date of their review.
- Update Date Only: The board chose to keep the previously adopted version of the policy or exhibit, but they'd like the adoption/implementation date to be updated to the date of their review.
- Update with District Edits: The board has adopted changes to a policy that does not currently have any changes presented by IASB.

# **Downloading PRESS Plus Pending Drafts**

There are several options for downloading your pending draft material for the Policy Committee and/or Board Packets. Use the dropdown to the left of the PDF download icon to select All or limited status types to download in a combined PDF. (See pp. 10-11 for a description of statuses.) Your computer will prompt you to save the PDF.

RESS Plus Sample

#### Documents currently under review:

« 📰 î 🔟 💌

| Sele | Select Statuses for drafts download: Select Status - Download |               |       |    |                 |         |      |          |  |  |
|------|---------------------------------------------------------------|---------------|-------|----|-----------------|---------|------|----------|--|--|
| Stat | us 🕱                                                          |               |       |    |                 |         |      |          |  |  |
| 1    | litle                                                         | Status        | User  | La | ast Modify Time | Adopted | Date | Implemen |  |  |
| [    | T                                                             |               |       | T  |                 | T       |      |          |  |  |
| >    | Status: 5-Year-Rev                                            | iew - Needs R | eview |    |                 |         |      |          |  |  |
| >    | Status: Draft Upda                                            | te            |       |    |                 |         |      |          |  |  |

**To download selected drafts**, select the ones you need in the far right-hand column, then select Download PDF from the dropdown box under this section of the dashboard.

| Ti        | itle                                                            | Status            | User               | Last Modify Time        | Adopted Date | Implementation Da | te Comments | Questions Statu | s IssueNum   | Download Drafts | Select |
|-----------|-----------------------------------------------------------------|-------------------|--------------------|-------------------------|--------------|-------------------|-------------|-----------------|--------------|-----------------|--------|
|           | T                                                               |                   | T                  |                         |              |                   |             | T               |              | T               |        |
| >         | Status: 5-Year-Revi                                             | ew - Needs Review |                    |                         |              |                   |             |                 |              |                 |        |
| /         | Status: Draft Updat                                             | e                 |                    |                         |              |                   |             |                 |              |                 |        |
| D         | 20 Powers and<br>uties of the School<br>oard;<br>idemnification | Draft Update      | IASB               | 5/8/2019 4:23:05 PM     |              |                   |             |                 | 100          | 2               |        |
|           | 100 Insurance<br>lanagement                                     | Draft Update      | IASB               | 5/8/2019 4:23:16 PM     |              |                   |             |                 | 100          | ۶               |        |
| <u>4:</u> | 110 Transportation                                              | Draft Update      | IASB               | 5/8/2019 4:23:28 PM     |              |                   |             |                 | 100          | <b>1</b>        |        |
| M         | 150 Facility<br>lanagement and<br>uilding Programs              | Draft Update      | IASB               | 5/8/2019 4:23:41 PM     |              |                   |             |                 | 100          | <b>X</b>        |        |
| Q         | 160 Environmental<br>Juality of Buildings<br>Ind Grounds        | Draft Update      | IASB               | 5/8/2019 4:23:54 PM     |              |                   |             |                 | 100          | 2               |        |
|           | <u>15 School</u><br>ccountability                               | Draft Update      | IASB               | 5/8/2019 4:24:40 PM     |              |                   |             |                 | 100          | ۶               |        |
|           | 60 Curriculum<br>ontent                                         | Draft Update      | IASB               | 5/9/2019 10:04:48<br>AM |              |                   |             | Answers require | <u>ed</u> 98 | 2               | ·      |
| M         | 270 Administering<br>ledicines to<br>tudents                    | Draft Update      | IASB               | 5/8/2019 4:36:17 PM     |              |                   |             | Answers require | <u>ed</u> 99 | R               |        |
| Va        | <u>330 Sick Days,</u><br>acation, Holidays,<br>nd Leaves        | Draft Update      | IASB               | 5/8/2019 4:24:27 PM     |              |                   |             |                 | 100          |                 |        |
| >         | Status: Draft Updat                                             | e - Deleted       |                    |                         |              |                   |             |                 |              |                 |        |
| >         | Status: Draft Updat                                             | e - New           |                    |                         |              |                   |             |                 |              |                 |        |
|           | Status: Draft Updat                                             |                   |                    |                         |              |                   |             |                 |              |                 |        |
|           | Status: Draft Updat                                             |                   |                    |                         |              |                   |             |                 |              |                 |        |
| Sele      | ct to Download PDF<br>ct to Download PDF<br>oad PDF             |                   | lect Adopted/Imple | mented Date:            | Change Sta   | tus               |             |                 |              |                 |        |
| t re      | visions:                                                        |                   |                    |                         |              |                   |             |                 | •            |                 | ,      |

You can also **download individual drafts** by clicking the PDF icon on the dashboard, or from inside Edit Mode. (See p. 14, number 9.)

R

## **Downloaded PRESS Plus Pending Drafts**

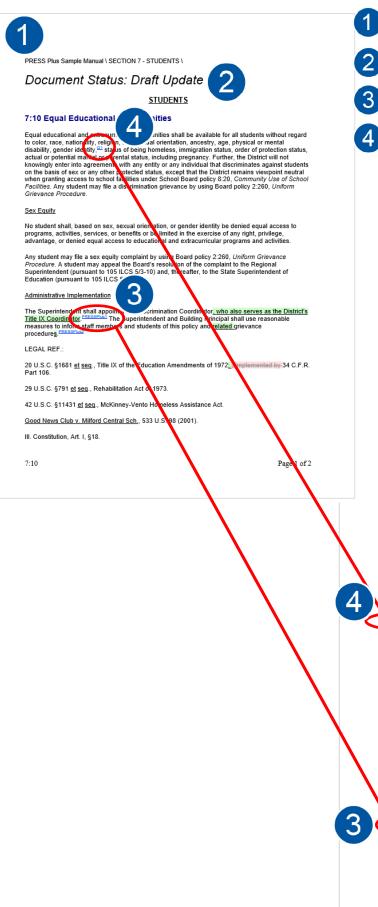

District Name, Policy Section # and Section

Title

Current Document Status (see pp. 10-11)

**PRESS Plus Comment:** Labeled with numbers within the body of the policy. At the bottom of the policy, the Label will appear again with the comment text. **PRESS Plus Comments** explain the changes.

**Questions** will appear between the adoption date and the PRESS Plus Comments if the updates include options from the PRESS footnotes that the Board will need to consider. Districts are required to answer these questions in order to submit adopted updates.

The **Adoption Date** will be stricken, or may not appear at all, as this is a pending draft.

105 ILCS 5/3.25b, 5/3.25d(b), 5/10-20.12, 5/10-20.60 (P.A.s 100-29 and 100-163, final citations pending), 5/10-22.5, and 5/27-1.

775 ILCS 5/1-101 et seg., Illinois Human Rights Act.

775 ILCS 35/5, Religious Freedom Restoration Act.

23 III.Admin.Code §1.240 and Part 200.

CROSS REF.: 2:260 (Uniform Grievance Procedure), <u>2:265 (Title IX Sexual Harassment</u> <u>Grievance Procedure)</u>, 6:65 (Student Social and Emotional Development), 7:20 (Harassment of Students Prohibited), 7:50 (School Admissions and Student Transfers To and From Non-District Schools), 7:60 (Residence), 7:130 (Student Rights and Responsibilities), 7:160 (Student Appearance), 7:165 (Student Uniforms), 7:180 (Prevention of and Response to Bullying, Intimidation, and Harassment), <u>7:185 (Teen Dating Violence Prohibited)</u>, 7:250 (Student Support Services), 7:330 (Student Use of Buildings - Equal Access), 7:340 (Student Records), 8:20 (Community Use of School Facilities)

#### Questions and Answers:

\*\*\*Required Question 1, Executive Order (EO) 2019-11, titled "Strengthening Our Commitment to Affirming and Inclusive Benools" established the Affirming and Inclusive Schools Task Force (Task Force) to identify strategies and best practices for ensuring welcoming, safe, supporting, and inclusive school environments for transgender, nonbinary, and gender nonconforming students. The Task Force delivered a report that served as the basis for two non-regulatory guidance documents entitled Supporting Transgender, Nonbinary and Gender Nonconforming Students and Sample District Policy and Administrative Procedures at <u>www isbe net/supportalistudents</u>. The III. State Board of Education (ISBE) hosts these documents on its website.

Does the Board want to incorporate ISBE's Sample District Policy and Administrative Procedures policy recommendation into this policy?

No (default)

• Yes (IASB will replace "gender identity" with "gender, gender identity (whether or not traditionally associated with the student's sex assigned at birth), gender expression," add "or gender expression" to the first sentence under the Sex Equity subhead, and add the following sentence to that subhead: "Students shall be supported in a manner consistent with their gender identity. This will include, but not be limited to, use of restrooms, locker rooms, and other facilities that correspond with the student's gender identity." In addition, the list of protected classifications in policy 7:20 will be amended to replace "gender identity" with "gender; gender identity (whether or not traditionally associated with the student's sex assigned at birth)."

#### PRESSPlus Comments

<u>PRESSPlus 1</u>, The Nondiscrimination and Title IX Coordinator(s) need not be the same person. If the district user a separate Title IX Coordinator who does not also serve as the Nondiscrimination Coordinator, see the PRESS Plus Question in policy 2:260. Issue 105, August 2020

PRESSPLus 2. The Illinois Principals Association maintains a handbook service that coordinates with PRESS material, Online Model Student Handbook (MSH), at: www.llprincipals.org/resources/model-student-handbook. Issue 105, August 2020

7:10

Page 2 of 2

# **Entering and Exiting Edit Mode**

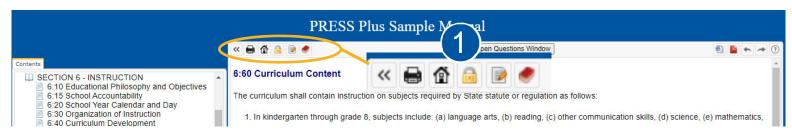

When you click on a policy title, whether from the Table of Contents or the Documents Currently Under Review list, it will display the most recently adopted version in the right-hand-side window. To view the pending draft, click the paper and pencil icon -1 Enter Edit Mode.

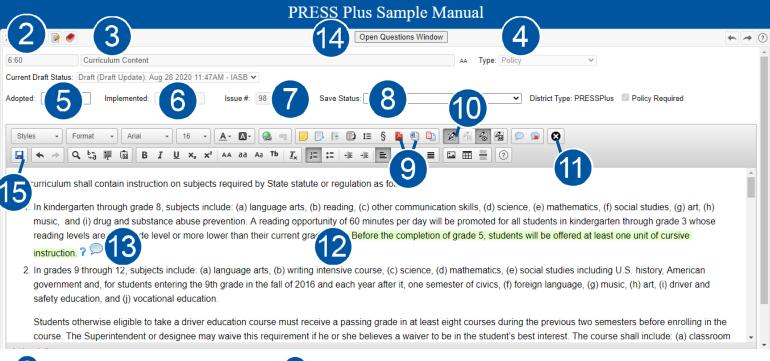

2 Policy/Exhibit Number

#### **3** Policy/Exhibit Title

- **Type:** Will show as Policy, Exhibit, or Administrative Procedure. (It is not recommended to include Administrative Procedures in the Board's Policy Manual.)
- 5 Adoption Date: Entered for policies. A future date cannot be entered.
- **6** Date of Implementation: Entered for Board exhibits, which are not formally adopted.
- **7** Issue #: May list multiple numbers or CBA, if the edits are due to a review of the district's CBA.
- 8 Save Status (<u>see p. 11</u>)
- **9** Download as a PDF or Word document, showing all proposed changes, comments, and questions.
- **10** Track Changes: Any edits adopted by the board will be automatically tracked and highlighted in blue.
- **11 Cancel:** Closes Edit Mode without saving changes.
- **12** Tracked Changes: New text is green, stricken text is red, and edits entered by the district are blue.
- PRESS Plus Comments: Double-click the blue bubble to read the comment.
- Open Questions Window: Click to view and answer Questions. See also the ? in the body of the policy.
- **15** Save: After changing the Save Status (see #8), click save.

Exiting without saving or clicking cancel will cause the following error message to appear when attempting to re-enter edit mode for that policy: *This document is being edited by [username] since [date and time]*. The policy will reset overnight, and you will be able to re-enter it the following morning. To re-enter the policy during business hours, call IASB at 217-528-9688 ext. 1200 or email pressplus@iasb.com.

#### IASB Press Plus Online User Guide

## **Communicating Board Action**

When in Edit Mode, placing your cursor in the Adopted box will bring up a calendar to select a date. You can move to a previous month if necessary, but you cannot select a future date.

Next, select the appropriate **Save Status** to communicate the action that was taken by the Board. Statuses relevant to the action that could be taken will be available as choices; the choices may differ. <u>See p. 11</u> for more information. If you are selecting "Adopted with Additional District Edits," edit the document as appropriate to reflect the Board's intentions. Changes will be automatically tracked in blue.

| » î (     |         |         |         |                 |        |       |       |                                                                                                    | ► → ?    |
|-----------|---------|---------|---------|-----------------|--------|-------|-------|----------------------------------------------------------------------------------------------------|----------|
| 6:60      | Draft   |         |         | ): May<br>culum |        |       | 4AM - | IASB • AA Type: Policy •                                                                                                    | 4        |
| Current D | raft St | atus: [ | Draft ( | Draft U         | pdate) | : Aug | 28 20 | 220 11:47AM - IASB V                                                                                                    |          |
| Adopted:  | 1       | -       |         | Imple           | mente  | d:    |       | Issue #: 98 Save Status; recepted as Presented by IASB District Type: PRESSPlus Policy Required                                              |          |
|           |         |         | obri    | ary 2           |        |       | 0     | Adopted with Additional District Edits                                                                                                    |          |
|           |         |         |         |                 |        |       | _     | Not Adopted Policy Deleted                                                                                                    |          |
| Styles    | Su      | Мо      | Tu      | We              | Th     | Fr    | Sa    | 16 - A - A - A - A - A - A - A - A - A -                                                                                                    |          |
|           |         |         |         |                 | 1      | 2     | 3     | x <sub>2</sub> x <sup>2</sup> AA aa Aa To I <sub>X</sub> II II II II II II II II II II II II II                                              |          |
|           | 4       | 5       | 6       | 7               | 8      | 9     | 10    |                                                                                                    | <b>A</b> |
| The cu    | 11      | 12      | 13      | 14              | 15     | 16    | 17    | subjects required by State statute or regulation as follows:                                                                                 | - 11     |
|           | 18      | 19      | 20      | 21              | 22     | 23    |       |                                                                                                    |          |
| 1. I      | 25      | 26      | 27      | 28              |        |       |       | ects include: (a) language arts, (b) reading, (c) other communication skills, (d) science, (e) mathematics, (f) social studies, (g) art, (h) |          |
| n         | nusic   | and     | (I) a   | ug an           | ia sur | ostar | ice a | buse prevention. A reading opportunity of 60 minutes per day will be promoted for all students in kindergarten through grade 3 whose         |          |
| re        | eadin   | g leve  | els ar  | e one           | grad   | e lev | el or | more lower than their current grade level. Before the completion of grade 5, students will be offered at least one unit of cursive           |          |
| ir        | nstruc  | tion.   | 2       |                 |        |       |       |                                                                                                    |          |
|           |         |         |         |                 |        |       |       |                                                                                                    |          |
|           |         |         |         | -               | 1.00   |       |       | ude: (a) language arts, (b) writing intensive course, (c) science, (d) mathematics, (e) social studies including U.S. history, American      |          |
|           |         |         |         | ·               |        |       |       | g the 9th grade in the fall of 2016 and each year after it, one semester of civics, (f) foreign language, (g) music, (h) art, (i) driver and |          |
| S         | atety   | educ    | ation   | , and           | (J) VO | catio | nal e | ducation.                                                                                                    |          |
| _         | tudo    | ate of  | 10nw    | نام مان         | aible  | to ta | ko a  | driver education course must receive a passing grade in at least eight courses during the previous two semesters before enrolling in the     |          |
| C         |         |         |         |                 |        |       |       |                                                                                                    |          |

If the dashboard stated that there were Answers required, **Questions** must be answered by the district. Access the Questions Window by clicking **Answers required** from the dashboard or by clicking the **Open Questions Window** button at the top of the policy. Type or select an answer, and then click **Save Responses**.

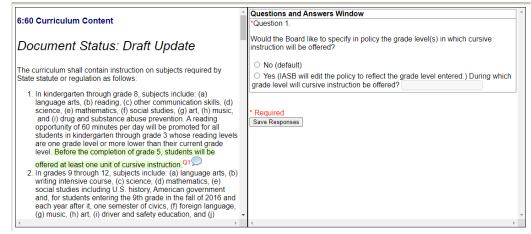

Click the save icon. If any status other than "District Use Only" was chosen, your board action will be immediately sent to IASB for finalization. <u>See p. 11</u> for more information regarding Save Status choices. After saving, you will again see the previously adopted version of the policy. Click the Home icon to return to the dashboard.

## **Communicating Board Action in Bulk**

Board action can be entered for multiple policies at once if the Save Status and Adoption/Implementation dates are the same. Questions must be answered first (see p. 15) and the Status selected must match the options available for the particular policies selected. If policies are selected that have unanswered questions, or if the status selected is not available for that policy, the status will not change.

Select the checkbox on the right-hand side for the applicable policies.

Select the appropriate status in the dropdown box under the Documents Currently Under Review table.

Enter the Adopted/Implemented Date.

Click Change Status.

|        |                                                                   |                 |                    |              |          |      | Р   | RES      | SS I | Plu      | s Sa | nple Manual |                   |     |          |          |   |
|--------|-------------------------------------------------------------------|-----------------|--------------------|--------------|----------|------|-----|----------|------|----------|------|-------------|-------------------|-----|----------|----------|---|
| 8 1    | 1 🖻 🧶                                                             |                 |                    |              |          |      |     |          |      |          |      |             |                   |     |          |          | ۲ |
| >      | Status: Adopted as Pre                                            | esented by IASB |                    |              |          |      |     |          |      |          |      |             |                   |     |          | -1       |   |
|        | Status: Draft Update                                              |                 |                    |              |          |      |     |          |      |          |      |             |                   |     |          |          |   |
| Te     | :110 Qualifications,<br>erm, and Duties of<br>oard Officers       | Draft Update    | IASB               | 6/2/2020 1   | 2:51:32  | PM   |     |          |      |          |      |             |                   | 102 | <b>B</b> |          |   |
|        | 200 Types of School<br>oard Meetings                              | Draft Update    | IASB               | 6/2/2020 1   | 2:51:51  | PM   |     |          |      |          |      |             |                   | 102 |          |          |   |
|        | 220 School Board<br>feeting Procedure                             | Draft Update    | IASB               | 6/25/2020    | 10:01:26 | 5 AM |     |          |      |          |      |             |                   | 102 |          |          |   |
| Pr     | :260 Uniform Grievance<br>rocedure - Issue 105<br>roof Sheet      | Draft Update    | IASB               | 8/28/2020    | 10:53:59 | 9 AM |     |          |      |          |      |             | Answers Completed | 105 |          |          |   |
| En     | :50 Drug- and Alcohol-<br>ree Workplace; Tobacco<br>rohibition    | Draft Update    | IASB               | 6/2/2020 1   | 0        |      | Aug | ust 2    | 020  |          | 0    |             |                   | 102 |          |          |   |
| 6:     | :60 Curriculum Content                                            | Draft Update    | IASB               | 8/28/2020    | <b>C</b> |      | Tu  |          | Th   | <b>F</b> | 6-   |             | Answers Completed | 98  | 2        | <b>~</b> |   |
| St     | :20 Harassment of<br>tudents Prohibited -<br>isue 105 Proof Sheet | Draft Update    | IASB               | 8/11/2020    | Su       | мо   | IU  | we       | in   | FF       | 1    |             |                   | 105 | 8        |          |   |
| -      | Status: Draft Update -                                            |                 |                    |              | 2        | 3    | 4   | 5        | 6    | 7        | 8    |             |                   |     |          |          |   |
| -      | Status: Draft Update -                                            |                 |                    |              | 9        | 10   | 11  | 12       | 13   | 14       | 15   |             |                   |     |          |          |   |
| -      | Status: Draft Update -                                            |                 |                    |              | 16       | 17   | 18  | 19       | 20   | 21       | 22   |             |                   |     |          |          |   |
|        | Status: Draft Update -<br>Status: Reviewed, Char                  |                 |                    |              | 23       | 24   | 25  | 26       | 27   | 28       | 29   |             |                   |     |          |          |   |
| -      | lect to Download PDF                                              | -               |                    |              | 30       | 31   |     |          |      |          |      |             |                   |     |          |          |   |
|        | lect Status to Bulk Ch                                            |                 | Select Adopted/Imp | emented Date | _        |      |     | ige Stat | us   |          |      |             |                   |     |          |          |   |
| Sele   | ect Status to Bulk Cha                                            |                 |                    |              |          |      |     | 5        |      |          |      |             |                   |     |          |          |   |
| Adopt  | ted as Presented by I/                                            | ASB             |                    |              | 3        |      | 4   |          |      |          |      |             |                   |     |          |          |   |
| 5-Yea  | ar-Review - Reviewed,                                             | Change Date     |                    |              |          |      |     |          |      |          |      |             |                   |     |          |          |   |
| Impler | mented as Presented                                               | by IASB         |                    |              |          |      |     |          |      |          |      |             |                   |     |          |          |   |

Update Date Only

# **Updating a Policy That is Not Currently Pending**

If your board would like to make changes to a policy that does not have any pending changes initiated by IASB, select that policy through the Table of Contents on the left. Click the Blue Book icon icon icon to expand a section, then click the name of the policy.

|                                                                                                    | PRESS Plus Sample Manual                                                                                                    |  |
|----------------------------------------------------------------------------------------------------|----------------------------------------------------------------------------------------------------|--|
| Contents                                                                                                    |                                                                                                    |  |
| PRESS Plus Sample Manual     SECTION 1 - SCHOOL DISTRICT ORGANIZATION     1:10 School District Legal Status     1:20 District Organization, Operations, and Coop     1:30 School District Philosophy     SECTION 2 - SCHOOL BOARD     SECTION 3 - GENERAL SCHOOL ADMINISTRATI'     SECTION 4 - OPERATIONAL SERVICES     SECTION 5 - IPERSONNEL     SECTION 6 - INSTRUCTION                                            | 1:30 School District Philosophy The School District, in an active partnership with parents and community, will promote excellence in a caring environment in which all students learn and grow. partnership shall empower all students to develop a strong self-esteem and to become responsible learners and decision-makers. The School District is commit developing and using a visionary and innovative curriculum, a knowledgeable and dedicated staff, and sound fiscal and management practices. CROSS REF: 2:10 (School District Governance), 3:10 (Goals and Objectives), 6:10 (Educational Philosophy and Objectives) ADOPTED:September 21, 2016 |  |
| SECTION 7 - STUDENTS SECTION 8 - COMMUNITY RELATIONS Revision History New/Unpublished Sections Draft Update - New: 2:220-E9 Exhibit - Requiremen Draft Update - New: 7:345 Use of Educational Tech Draft Update - New: 7:345 Use of Educational Tech Draft Update - New: 2:265 Title IX Sexual Harassm Draft Update - Rewritten: 2:160-E Exhibit - Checklis Instructions Press Plus Help - Video Press Plus Help File | PRESS Plus Sample Manual                                                                                                    |  |

Enter Edit Mode (see p. 14) and follow the instructions on <u>p. 15</u> to enter the adoption date, change the Save Status, and click the save icon. Changes will be automatically tracked in blue; choose the Save Status "Update with District Edits" if changes were made. See <u>p. 11</u> for other Save Status options.

|                                                                                                    | PRESS Plus Sample Manual                                                                                 |   |
|----------------------------------------------------------------------------------------------------|----------------------------------------------------------------------------------------------------|---|
| Contents PRESS Plus Sample Manual SECTION 1 - SCHOOL DISTRICT ORGANIZATION SECTION 1 - SCHOOL BISTRICT ORGANIZATION 120 District Organization, Operations, and Coop SECTION 2 - SCHOOL BOARD SECTION 2 - SCHOOL BOARD SECTION 2 - SCHOOL BOARD SECTION 4 - OPERATIONAL SERVICES SECTION 5 - PERSONNEL SECTION 6 - INSTRUCTION SECTION 7 - STUDENTS SECTION 8 - COMMUNITY RELATIONS Revision History NewUlopublished Sections Draft Update - New: 7:345 Use of Educational Tech Draft Update - New: 7:345 Use of Educational Tech Draft Update - New: 7:345 Use of Educational Tech Draft Update - Rewritten: 2:160-E Exhibit - Checklis Instructions Press Plus Help - Video Press Plus Help File | Image: School District Philosophy     A     Type: Policy       Current Draft Status: Published Version V |   |
| Former of Use Powered by MicroSorbe                                                                                                    | PRESS Plus Sample Manual \ SECTION 1 - SCHOOL DISTRICT ORGANIZATION \                                    | • |

# Adding a Newly Adopted Policy

If your Board has adopted a new policy into the manual that was not currently pending at your **PRESS Plus** Online site, right-click the words "New/Unpublished Sections" at the bottom of the Table of Contents. Then click "Add New Section."

|                                                                                                    | PRESS Plus Sample Manual                             |                 |
|----------------------------------------------------------------------------------------------------|------------------------------------------------------|-----------------|
|                                                                                                    | « 🖶 🏠 🧶                                              | 🐴 🎽 💿           |
| Contents  PRESS Plus Sample Manual SECTION 1 - SCHOOL DISTRICT ORGANIZATIO SECTION 2 - SCHOOL DISTRICT ORGANIZATIO SECTION 3 - GENERAL SCHOOL ADMINISTRAT SECTION 4 - OPERATIONAL SERVICES SECTION 6 - INSTRUCTION SECTION 7 - STUDENTS SECTION 8 - COMMUNITY RELATIONS Revision History New/Iopublished Sections Draft Update 1 - Classe All ducatio Draft Update 1 - Expand All ducatio Draft Update 1 - Expand All ducatio Draft Update 1 - Expand All ducatio Press Plus Help - Video Press Plus Help File | Select Statuses for drafts download: Select Status * | © Refresh Table |

This will open a blank policy for you to enter the Policy #, Title, Type, Adoption or Implementation Date, Policy Text, and Save Status. When complete, click the save icon.

If the policy is from a **PRESS** sample, be sure to remove the footnotes prior to copying into your **PRESS Plus** account. If the policy is not from a **PRESS** sample, the policy number should end with a 2, 4, 6, or 8. Contact IASB for help determining the appropriate policy number.

|                                                                                                    | PRESS Plus Sample Manual                                                                         |   |
|----------------------------------------------------------------------------------------------------|--------------------------------------------------------------------------------------------------|---|
|                                                                                                    | < 🖶 🙆 🥌 🥙                                                                                        | 0 |
| Contents         PRESS Plus Sample Manual         SECTION 1 - SCHOOL DISTRICT ORGANIZATION         SECTION 2 - SCHOOL BOARD         SECTION 3 - GENERAL SCHOOL ADMINISTRATIV         SECTION 4 - OPERATIONAL SERVICES         SECTION 5 - PERSONNEL         SECTION 7 - STUDENTS         SECTION 8 - COMMUNITY RELATIONS         Revision History         Instructions         Press Plus Help - Video         Press Plus Help - File         New/Unpublished Sections         Draft Update - New: 2220-E9 Exhibit - Requiremen         Draft Update - New: 7:345 Use of Educational Tech         Draft Update - New: 2:265 Tile IX Sexual Harassm         Draft Update - Rewritten: 2:160-E Exhibit - Checklis | Styles • Format • Fort • Size • A • 10 • A 10 • F 10 II § A 10 10 10 10 10 0 0 0 0 0 0 0 0 0 0 0 |   |
| Terms of Use     Powered by MicroScribe                                                                                                    |                                                                                                  | • |

## Updating Nondiscrimination Coordinator, Title IX Coordinator, and Complaint Manager Information

Please <u>click here to submit the name and contact information</u> that will be applied to each of the following policies: 2:260, 2:265, 5:10, 5:20, 7:20, 7:180, and 7:255.

The Superintendent shall appoint a Nondiscrimination Coordinator to manage the District's efforts to provide equal opportunity employment and educational opportunities and prohibit the harassment of employees, students, and others. The Nondiscrimination Coordinator may also be appointed as the Title IX Coordinator and/or one of the Complaint Managers.

The Superintendent shall appoint a Title IX Coordinator to coordinate the District's efforts to comply with Title IX.

The Superintendent shall appoint at least one Complaint Manager. If possible, the Superintendent will appoint two Complaint Managers, each of a different gender.

The Superintendent shall insert into policies 2:260, 5:10, 5:20, 7:20, 7:180, and 7:255 and keep current the names, office addresses, email addresses, and telephone numbers of the Nondiscrimination Coordinator, Title IX Coordinators, and the Complaint Managers. In addition, the Superintendent shall insert into policy 2:265 and keep current the name, office address, email address, and telephone number of the Title IX Coordinator.

While the names and contact information are required by law to be listed, they are not part of the adopted policy and do not require board action. It is important for updated names and contact information to be inserted into this policy and regularly monitored.

| Coordinator Contact Information Form                                                                                                    |                                                  |                                                                                                    |                                                |  |  |  |  |  |  |
|----------------------------------------------------------------------------------------------------|--------------------------------------------------|----------------------------------------------------------------------------------------------------|------------------------------------------------|--|--|--|--|--|--|
| Appointing a Nondiscrimination Coordinator, Title IX Coordinator, and Complaint Managers                                                                                                    |                                                  |                                                                                                    |                                                |  |  |  |  |  |  |
| The Superintendent shall appoint a Nondiscrimination Coordinator to manage the District's efforts to provide equal opportunity employment and educational opportunities and prohibit the harassment of employees, students, and others. The Nondiscrimination Coordinator may also be appointed as the Title IX Coordinator and/or one of the Complaint Managers. |                                                  |                                                                                                    |                                                |  |  |  |  |  |  |
| The Superintendent shall appoint a Title IX Coordinator to coordinat                                                                                                    | e the District's efforts to comply with Title IX | ٢                                                                                                    |                                                |  |  |  |  |  |  |
| The Superintendent shall appoint at least one Complaint Manager. I                                                                                                    | f possible, the Superintendent will appoint t    | wo Complaint Managers, each of a different gender.                                                                                               |                                                |  |  |  |  |  |  |
|                                                                                                    |                                                  | nes, office addresses, email addresses, and telephone numbers of the t<br>sep current the name, office address, email address, and telephone nun |                                                |  |  |  |  |  |  |
| While the names and contact information are required by law to be<br>policy and regularly monitored.                                                                                                    | isted, they are not part of the adopted polic    | y and do not require board action. It is important for updated names and                                                                         | I contact information to be inserted into this |  |  |  |  |  |  |
| District: PRESS Plus Sample Manual SAVE CONTACTS                                                                                                    |                                                  |                                                                                                    |                                                |  |  |  |  |  |  |
| Nondiscrimination Coordinator                                                                                                    |                                                  | Title IX Coordinator                                                                                                    |                                                |  |  |  |  |  |  |
| Name<br>Test 1                                                                                                    |                                                  | Name<br>Test 2                                                                                                    |                                                |  |  |  |  |  |  |
| Address                                                                                                    |                                                  | Address                                                                                                    |                                                |  |  |  |  |  |  |
| 111 Test St.                                                                                                    |                                                  | 222 Test St.                                                                                                    |                                                |  |  |  |  |  |  |
| Email<br>test1@test.com                                                                                                    |                                                  | Email<br>test2@test.com                                                                                                    |                                                |  |  |  |  |  |  |
| Phone                                                                                                    |                                                  | Phone                                                                                                    |                                                |  |  |  |  |  |  |
| 111-111-1111                                                                                                    |                                                  | 222-222-2222                                                                                                    |                                                |  |  |  |  |  |  |
|                                                                                                    |                                                  | L,                                                                                                    |                                                |  |  |  |  |  |  |
| Complaint Manager                                                                                                    |                                                  | Complaint Manager                                                                                                    |                                                |  |  |  |  |  |  |
| Name                                                                                                    | Apply to policies                                | Name                                                                                                    | Apply to policies                              |  |  |  |  |  |  |
| Test 3                                                                                                    | All policies                                     | Test 4                                                                                                    | All policies                                   |  |  |  |  |  |  |
| Address 333 Test St.                                                                                                    | 2:260                                            | Address 444 Test St.                                                                                                    | 2:260                                          |  |  |  |  |  |  |
|                                                                                                    | ☑ 5:10                                           |                                                                                                    | ☑ 5:10                                         |  |  |  |  |  |  |
| Email<br>test3@test.com                                                                                                    | 5:20                                             | Email<br>test4@test.com                                                                                                    | ≤ 5:20                                         |  |  |  |  |  |  |
| Phone                                                                                                    | 27:20                                            | Phone                                                                                                    | ☑ 7:20                                         |  |  |  |  |  |  |
| 333-333-3333                                                                                                    | 7:180                                            | 444-444-4444                                                                                                    | 7:180                                          |  |  |  |  |  |  |
|                                                                                                    | 7:255                                            |                                                                                                    | 7:255                                          |  |  |  |  |  |  |
|                                                                                                    |                                                  |                                                                                                    |                                                |  |  |  |  |  |  |

SIGN OUT PPDISTRICT

# References to your Collective Bargaining Agreement(s)

#### Some policies may contain references to your district Collective Bargaining Agreement(s).

#### 5:150 Personnel Records

The Superintendent or designee shall manage a process for responding to inquiries by a prospective employer concerning a current or former employee's job performance. The Superintendent shall execute the requirements in the Abused and Neglected Child Reporting Act whenever another school district asks for a reference concerning an applicant who is or was a District employee and was the subject of a report made by a District employee to DCFS.

When requested for information about an employee by an entity other than a prospective employer, the District will only confirm position and employment dates unless the employee has submitted a written request to the Superintendent or designee.

Please refer to the applicable collective bargaining agreement.

For employees not covered by a current applicable bargaining agreement:

The Superintendent or designee shall manage the maintenance of personnel records in accordance with State and federal law and School Board policy. Records, as determined by the Superintendent, are

To ensure that these references are up to date, please send newly updated CBA(s) to <u>pressplus@iasb.com</u>. We will review the agreements and prepare Draft Updates for any necessary changes. You will receive an email when new Draft Updates are available, and they will appear on your **Documents currently under review** list with "CBA" in the Issue Number column.

| Status: Draft Updat                                                        | te           |      |                          |                   |     |              |   |
|----------------------------------------------------------------------------|--------------|------|--------------------------|-------------------|-----|--------------|---|
| 2:20 Powers and<br>Duties of the School<br>Board;<br>Indemnification       | Draft Update | IASB | 5/8/2019 4:23:05 PM      |                   | 100 | P            |   |
| 4:110 Transportation                                                       | Draft Update | IASB | 9/23/2019 12:49:50<br>PM | Answers required  | 100 | ×            |   |
| <u>4:150 Facility</u><br><u>Management and</u><br><u>Building Programs</u> | Draft Update | IASB | 5/8/2019 4:23:41 PM      |                   | 100 | 2            |   |
| 4:160 Environmental<br>Quality of Buildings<br>and Grounds                 | Draft Update | IASB | 5/8/2019 4:23:54 PM      |                   | 100 | ×            |   |
| <u>6:15 School</u><br><u>Accountability</u>                                | Draft Update | IASB | 5/8/2019 4:24:40 PM      |                   | 100 | <u>&gt;</u>  |   |
| <u>6:60 Curriculum</u><br>Content                                          | Draft Update | IASB | 5/9/2019 10:04:48<br>AM  | Answers Completed | 98  | ×            |   |
| 7:270 Administering<br>Medicines to<br>Students                            | Draft Update | IASB | 5/8/2019 4:36:17 PM      | Answers required  | 99  | 2            |   |
| 5:80 Court Duty                                                            | Draft Update | IASB | 9/23/2019 2:24:30<br>PM  |                   | СВА | ×            |   |
| 5:140 Solicitations By<br>or From Staff                                    | Draft Update | IASB | 9/23/2019 2:24:39<br>PM  | (                 | СВА | 2            |   |
| 5:150 Personnel<br><u>Records</u>                                          | Draft Update | IASB | 9/23/2019 2:24:19<br>PM  |                   | СВА | <u>A</u>     |   |
| 5:330 Sick Days,<br>Vacation, Holidays,<br>and Leaves                      | Draft Update | IASB | 5/8/2019 4:24:27 PM      |                   | 100 | <b>P</b>     |   |
|                                                                            |              |      |                          | Answers required  | 99  |              |   |
|                                                                            |              |      |                          |                   | СВА | $\backslash$ | 1 |
|                                                                            |              |      |                          | (                 | CBA | )            | 2 |
|                                                                            |              |      |                          |                   | СВА | /            | 2 |
|                                                                            |              |      |                          |                   | 100 |              |   |

## **Completed Updates**

After IASB has processed your updated policies, you will receive an email. Your updated versions will now have replaced the previous version of the policies in your Table of Contents, and you will see them listed under Recent Revisions.

| PRESS Plus Sample Manual                                                                                                    |                                                                                                    |               |  |  |  |  |  |
|----------------------------------------------------------------------------------------------------|----------------------------------------------------------------------------------------------------|---------------|--|--|--|--|--|
|                                                                                                    | < 🖨 🏠 🧶                                                                                                    | 🐔 🎦 🖲         |  |  |  |  |  |
| Control  Control  Co | Documents under review:<br>Select Statuses for drafts download. Select Status  Select Statuses for drafts download. Select Status  Select Statuses for drafts download. Select Status  Select Statuses for drafts download. Select Status  Select Statuses for drafts download. Select Status  Select Statuses for drafts download. Select Status  Select Statuses for drafts download. Select Status  Select Statuses for drafts download. Select Status  Select Statuses for drafts download. Select Status  Select Statuses for drafts download. Select Status  Select Statuses for drafts  Select Statuses for drafts  Select Statuses  Select Statuses  Selec | Refresh Table |  |  |  |  |  |
| Forms of Use     Powered by MicroScribe                                                                                                    |                                                                                                    |               |  |  |  |  |  |

You will want to download the updated policies to use in updating any binders you maintain in the district and for archiving purposes.

Download updated policies individually by clicking the Word or PDF download icons in the upper right.

Download a PDF of the full adopted Policy Manual by clicking the book icon.

| PRESS Plus Sample Manual                                                                                                    |                                                                                                    |  |  |  |  |  |  |
|----------------------------------------------------------------------------------------------------|----------------------------------------------------------------------------------------------------|--|--|--|--|--|--|
|                                                                                                    |                                                                                                    |  |  |  |  |  |  |
| Section 1 - SCHOOL DISTRICT ORGANIZATI *<br>SECTION 2 - SCHOOL DISTRICT ORGANIZATI *<br>SECTION 3 - GENERAL SCHOOL ADMINISTR/<br>SECTION 4 - OPERATIONAL SERVICES<br>SECTION 5 - PERSONNEL<br>SECTION 5 - PERSONNEL<br>SECTION 7 - STUDENTS<br>7.10 Equal Educational Opportunities<br>7.15 Student and Family Privacy Rights<br>7.20 Harassment of Students Prohibited<br>7.30 Student AssignmentClass Assignments<br>7.40 Nonpublic School Student Inansfer<br>7.60 Residence<br>7.70 Attendance and Tuancy<br>7.80 Release Time for Religious Instruction/O<br>7.90 Release During School Hours<br>Recently updated p | <ul> <li>7:180 Prevention of and Response to Bullying, Intimidation, and Harassment</li> <li>Bullying, intimidation, and harassment diminish a student's ability to learn and a school's ability to educate. Preventing students from engaging in these disruptive behaviors and providing all students equal access to a safe, non-hostile learning environment are important District goals.</li> <li>Bullying on the basis of actual or perceived race, color, national origin, military status, unfavorable discharge status from the military service, sex, sexual orientation, gender identity, gender-related identity or expression, ancestry, age, religion, physical or mental disability, order of protection status, status of being homeless, or actual or potential marital or parental status, including pregnancy, association with a person or group with one or more of the aforementioned actual or perceived characteristics, or any other distinguishing characteristic is prohibited in each of the following situations:         <ul> <li>During any school-sponsored education program or activity.</li> <li>While in school, on school property, on school buses or other school vehicles, at designated school bus stops waiting for the school bus, or at school-sponsored or school-sanctioned events or activities.</li> <li>Through the transmission of information from a school computer, a school computer network, or other similar electronic school equipment.</li> </ul> </li> <li>Oblicies can also be downloaded by clicking to view the entire revision history:</li> </ul> |  |  |  |  |  |  |
| This manual was last modified on Wed May 06 2020                                                                                                    |                                                                                                    |  |  |  |  |  |  |
|                                                                                                    | (Please see individual policies to determine actual adoption/revision dates.)                                                                                                    |  |  |  |  |  |  |
| May, 2020:                                                                                                    |                                                                                                    |  |  |  |  |  |  |
| Download PDF of recent Revisions.                                                                                                    |                                                                                                    |  |  |  |  |  |  |
| Update:                                                                                                    | •                                                                                                    |  |  |  |  |  |  |

# **Glossary of Terms**

Administrative Procedure: Administrative procedures are developed by the superintendent, administrators, and/or other district staff members. The staff develops the procedures that guide implementation of the policies. Administrative procedures are not adopted by the board, which allows the superintendent and staff the flexibility they need to keep the procedures current. **PRESS** sample procedures are numbered to correspond with the policies that they implement for easy reference. For example, policy 6:190's related administrative procedure is 6:190-AP. Administrative procedures do not require formal board adoption and are not included in a board policy manual.

**Adoption:** The Board's adoption of a policy will serve to supersede all previously adopted policies on the same topic. This statement means that a new policy replaces and nullifies the former policy on the same topic. **PRESS** recommends the use of one adoption date listed at the bottom of each adopted Board policy, which is replaced with a new date whenever the Board acts on that policy.

**Board Exhibits:** Exhibits that provide guidance for board work. See the first bullet under Exhibits, below.

**Board Policy Manual:** The policy manual adopted by the Board, which does not include Administrative Procedures or Exhibits that guide the work of the administrative staff. The Board governs by written policy.

**Committee Worksheets:** Committee Worksheets, available at **PRESS** Online, show the suggested changes to the sample policies, procedures, and exhibits and their footnotes for each **PRESS** Issue. Changes for consideration are shown as strikeouts for deleted text and underlines for added text. The strikeouts and underlines may appear in more than one color; these colors are for internal IASB use and do not affect the meaning of the suggested changes. Committee Worksheets should be distributed to persons considering the suggested changes for the district. The superintendent and other appropriate administrators should receive the Committee Worksheets for administrative procedures and administrative exhibits. **PRESS Plus** subscribers should not include the Committee Worksheets for Policies in their Board packets. The policies and Board exhibits in the **Documents currently under review** list at their individual **PRESS Plus** URL should be downloaded for the Policy Committee and/or Board. <u>See p. 12</u> for more information.

Cross References: The list of cross references directs readers to other policies on related topics.

**Draft Updates:** Customized updates, based on **PRESS**, provided through the **PRESS Plus** service. **PRESS Plus** Draft Updates will only include relevant updates to the district's board-adopted policy manual. For example, a High School District will not receive updates that are applicable only to a district with elementary students. Customization previously adopted by the board will affect the Draft Updates provided through **PRESS Plus**. For more information about the differences, view the **PRESS/PRESS Plus** webinars available at iasb.com.

# **Glossary of Terms**

**Exhibits:** Both board policies and administrative procedures may have related exhibits. Exhibits provide information and forms intended to be helpful to the understanding or implementation of either a board policy or administrative procedure, and they do not require formal board adoption. **PRESS** sample exhibits are numbered to correspond to the related board policy or administrative procedure. For example, board policy 2:70 has a related exhibit numbered 2:70-E. Administrative procedure 7:340-AP1 has a related exhibit numbered 7:340-AP1, E.

• Exhibits labeled with an "E" may provide guidance for board work or staff work. Those providing guidance for board work should be dated for implementation by the board and included in the board policy

manual. Those providing guidance for the staff should be dated for implementation by the administrative staff and included in the administrative procedures manual.

 Administrative procedures exhibits, always labeled with the "AP, E" format, should be dated for implementation by the administrative staff.

**Footnotes:** Footnotes in **PRESS** material contain important information, such as legal citations, background information, resources, and best practices. A policy's first footnote always describes whether the topic is required to be included in a policy; governed by State or federal law; is subject to collective bargaining; and/or involves a disputed area of the law. Footnotes also contain alternatives to the language in the default policy and additional options for the board to consider. **While footnotes are an important part of a PRESS sample policy, they do not belong in a board-adopted policy.** Inclusion of footnotes may make a policy ambiguous, thereby harming the policy's governance qualities. Footnotes are not intended to provide advice on specific situations. Districts should seek assistance from the board attorney before relying on information in a footnote because the law is always changing, exceptions frequently exist, multiple sources of law may be applicable to a specific question, and the facts of a situation often dictate the result.

**Legal References:** The list of Legal References contains citations to laws or important court decisions that govern or control the policy's subject matter. Changes to Legal References require board action.

**Policy:** The board develops policies with input from various sources such as district administrators, the board attorney, and **PRESS/PRESS Plus** materials. The board then formally adopts the policies, often after more than one consideration. After adoption by the board, each policy should have an adoption date.

**PRESS Update Memo:** Found under each PRESS Update Issue at PRESS Online, this Memo contains information regarding the changes made to the Policy Reference Manual for that Update Issue. The materials listed at a **PRESS Plus** subscriber's Online site will **NOT** match exactly to the materials listed in the Update Memo. For more information about the differences, view the **PRESS/PRESS Plus** webinars available in the Online Learning tab at iasb.com.

**Policy Reference Manual:** The **PRESS P**olicy **R**eference **M**anual (**PRM**) is an encyclopedia of sample board policies, administrative procedures, and exhibits. They are all in numerical order for easy reference. **PRESS** recommends that local school districts maintain separate board policy and administrative procedure manuals to help distinguish for the board, staff, students, parents, and community members, the distinction between board documents and staff documents; board work, and staff work.